Il nuovo orologio Suunto 9 Peak Pro

**Descrizione** 

## Suunto

Oltre alla frequenza cardiaca e alla velocità di corsa, la potenza di corsa a un'altra metrica che ti aiuta a gestire l'intensità di allenamento durante l'esercizio con Suunto 9 Peak Pro.

Allenarsi alla giusta intensit $\tilde{A}$   $\tilde{A}$ " la chiave per un allenamento sistematico ed efficace.

Per ottenere i benefici, devi prima impostare le tue zone di intensitÂ.

Con gli orologi Suunto puoi impostare le zone di intensità specifiche in base a tutte e tre; frequenza cardiaca, ritmo e potenza di corsa.

Regolare le zone di intensità in Impostazioni > Allenamento > Zone di intensità > Zone avanzate.

La potenza di corsa  $\tilde{A}$ " molto utile durante gli alti e bassi in quanto tiene conto del guadagno di elevazione e in questo modo aiuta a mantenere uno sforzo costante nel cambiare terreno.  $\tilde{A}^{\uparrow}$  anche utile per le sessioni di intervallo in quanto reagisce pi $\tilde{A}^{\uparrow}$  velocemente della frequenza cardiaca ai cambiamenti di intensità .

Suunto 9 Peak Pro misura la potenza di corsa dal polso combinando GPS e dati barometrici. Assicurati che il tuo peso sia corretto nelle impostazioni dell'orologio perch© l'algoritmo funzioni correttamente.

Il tuo peso  $\tilde{A}$ " impostato su Impostazioni > Generale > Personale > Peso.

Utilizzare una modalità sportiva con il potere – o creare il proprio

Per vedere la potenza durante la corsa, seleziona una modalit sportiva che mostra la potenza sullo schermo.

Puoi usare ad esempio modalità sportive come Trail running power o Running power.

Questo  $\tilde{A}$ " come il potere – 265W in questo caso –  $\tilde{A}$ " mostrato nella modalit $\tilde{A}$  predefinita Trail running potenza sport.

Puoi anche utilizzare la modalità Running power sport – o personalizzarla con l'app Suunto.

La potenza di corsa  $\tilde{A}$ " uno dei campi dati che puoi aggiungere nelle tue modalit $\tilde{A}$  sportive [personalizzate](https://www.suunto.com/it-it/Supporto/faq-articles/suunto-app/come-si-personalizzano-le-modalita-sport-con-lapp-suunto/)

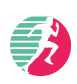

.

 $\mathsf{A}\hat{~}$  possibile selezionare dati come corrente (Potenza 3 sec, Potenza 10 sec, Potenza 30 sec), potenza media e potenza massima.

Puoi anche selezionare di vedere la potenza media del giro, la potenza massima del giro e la potenza media dell'intervallo sugli schermi personalizzati.

Dopo la corsa puoi analizzare la tua potenza nell'app Suunto.